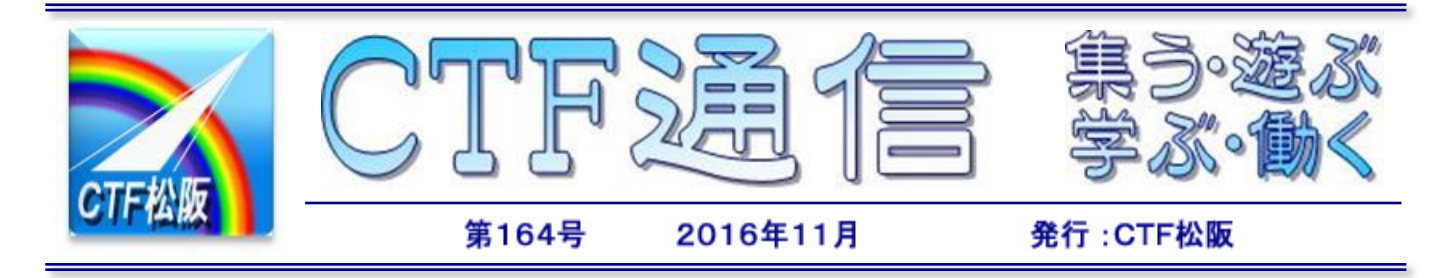

### 「作って楽しむパソコン講座」はじまる

10月より「作って楽しむパソコン講座」が始まりました。今月は「手作り時計」です。時計のムーブメン トは100円ショップの時計を流用し、時計の文字盤を自分好みのものを作ります。

時計の作り方はCTF松阪編集のテキストが用意されていますので、もしテキストのご要望がありましたら CTF松阪までご連絡ください。

この講座で作っていただきました作品です。それぞれ個性があって味のある時計に仕上がりました。文字盤 はいつでも交換可能ですので模様替え等に合わせて交換してもらってもよいかと思います。

またもう少し大きい時計も100円ショップで購入できますので挑戦してみてはいかがでしょうか。ワード アートで自由にレイアウトすればOKです。

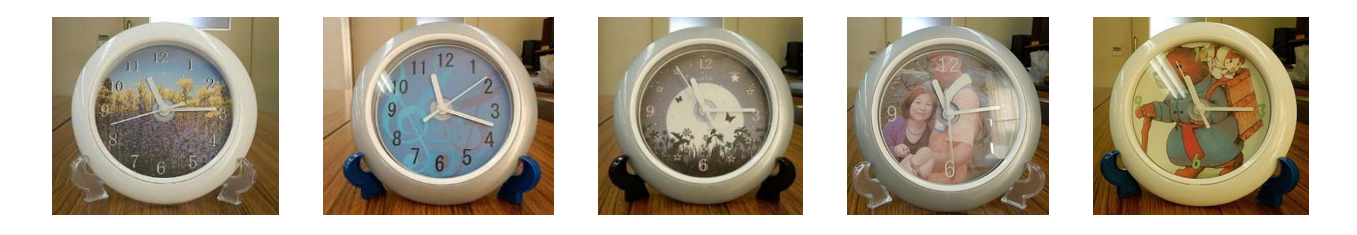

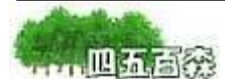

#### 第1回記者祭 【蕎麦を打つ 作業汗かき 味が増し】

一度は蕎麦を打ってみたいと以前から思っていましたが、9月下旬にその時間が取れ、飯高道の駅のそば 打ち体験に行ってきました。朝予約を入れ、道の駅に行ったところ、私たち家族だけということで講師の方 につきっきりで指導をしていただけることになりました。打つ蕎麦は、二八蕎麦でしたが、最初の説明で、 「蕎麦打ちは時間との戦いです」と言われました。約4人前を1鉢でコネ、のばし、切るわけですが、どの 工程をとっても難しく思えました。また、それぞれの作業には理由があり、説明を聞いて作業を行うと、「な るほど」と頷けることばかりでした。初めての蕎麦打ちですので、当然講師さんの手助けのもと、切る作業 までしましたが、思いのほか上手く蕎麦が出来ました。自分で打った蕎麦をザル蕎麦で頂きました。やはり、 自分で打った蕎麦は「美味い」の一言でした。

四五百森の最初の原稿は、地球温暖化対策のパリ協定が今月発効されるという事を書いていましたが、環

境よりも食い気ということとな り、是非とも皆さんにも飯高道 の駅の蕎麦打ち体験をして、自 分で打った蕎麦を味わっていた だきたいと思います。  $(Y|TO)$ 

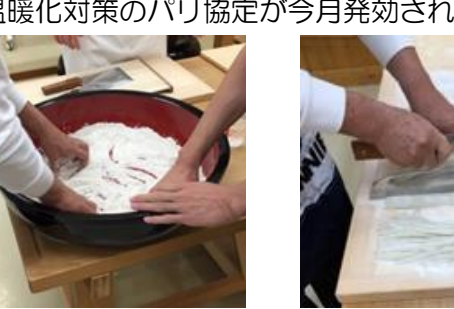

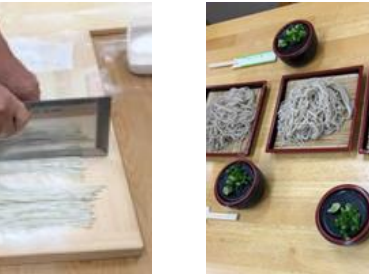

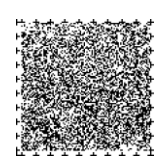

今月号は文字数が多いので、第 1 ページ、第 3 ページ、第 4 ページに SP コードを 2 個付けて あります。第 1 ページ、第 3 ページ、第 4 ページでは、先に左下の SP コードを、次に右下の SP コードを読んでください。

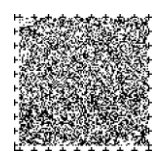

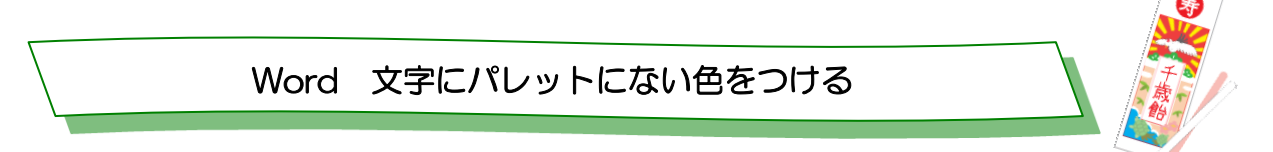

Word ではテキストや図形の線、塗りつぶしなどに色をつける機能があるが、希望する色がパレットにな い場合、自分で好みの色を作成する方法を紹介する。

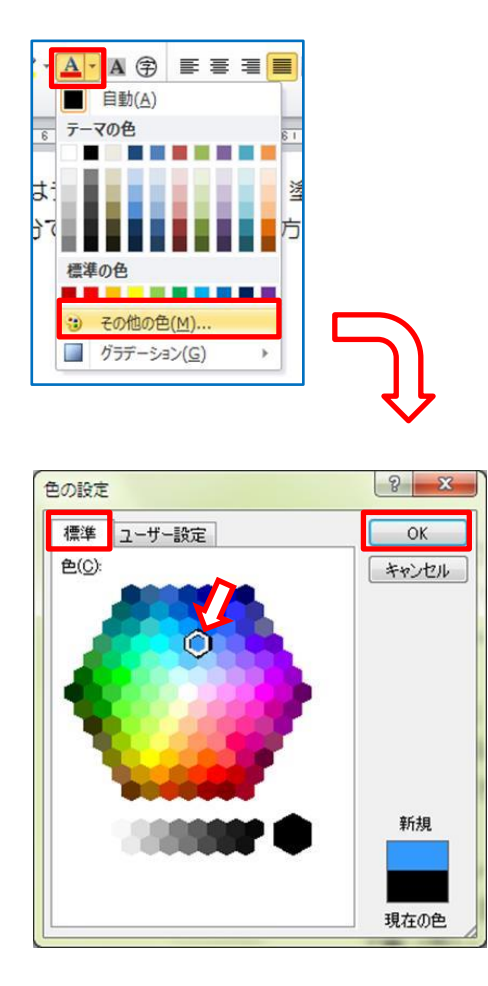

- 1.色を付けたい文字列を範囲選択して、ツール バーの「フォントの色」ボタンの横にある▼を クリックし、「その他の色」を選択する。
- 2.「色の設定」ダイアログボックスの「標準」タ ブの六角形パレットから好きな色を選択し、 「OK」ボタンをクリックする。
- 3. 六角形パレットにも好みの色がない場合は、 「ユーザー設定」タブで「赤(R)」「緑(G)」 「青(B)」の数値 (0~255) を入力して 好みの色を作り、「OK」ボタンをクリックす る。
- ※ 複数の人で厳密に色の設定を行なうときなど、 この色設定の数値で取り決めるとよいです。

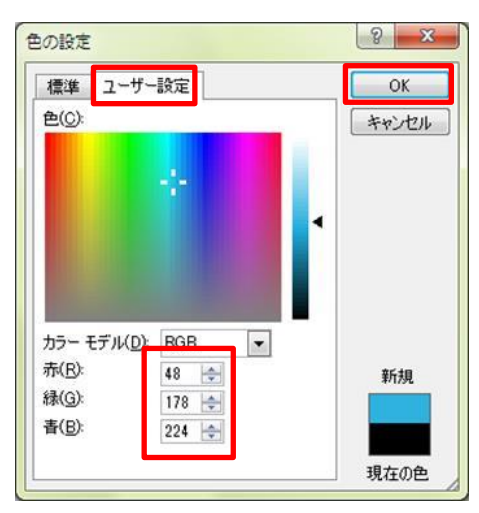

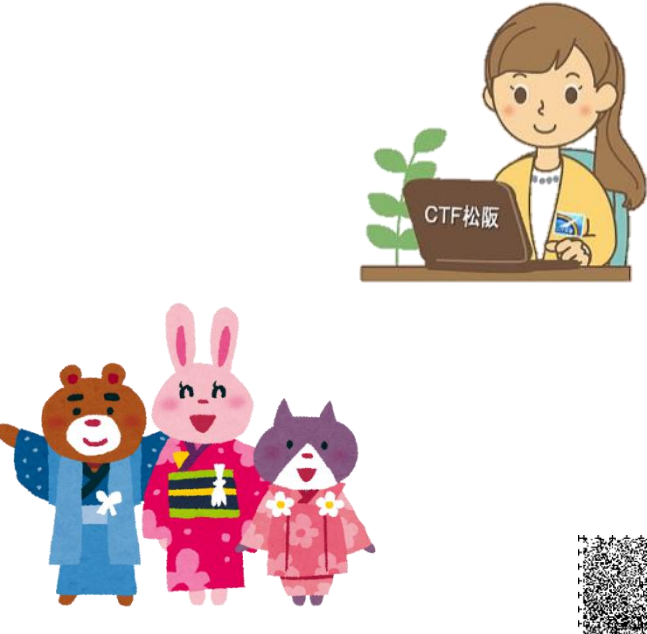

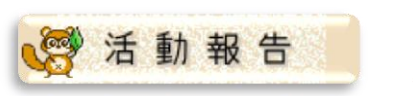

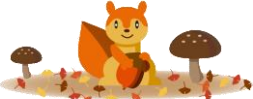

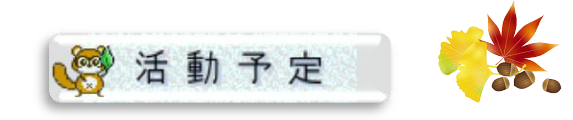

 $[10 \text{H}]$ 障がい者対象個人向けパソコン講座 (4 日、11 日、18 日、25 日) 作って楽しむパソコン講座「手作り時計」 (3 日、17 日、24 日)

 $[11 \; H]$ 障がい者対象個人向けパソコン講座 1 日、8 日、15 日、22 日 松阪市障がい者福祉センター 9:30~11:30 作って楽しむパソコン講座「年賀状作り」 7 日、14 日、21 日 松阪市障がい者福祉センター 9:30~11:30

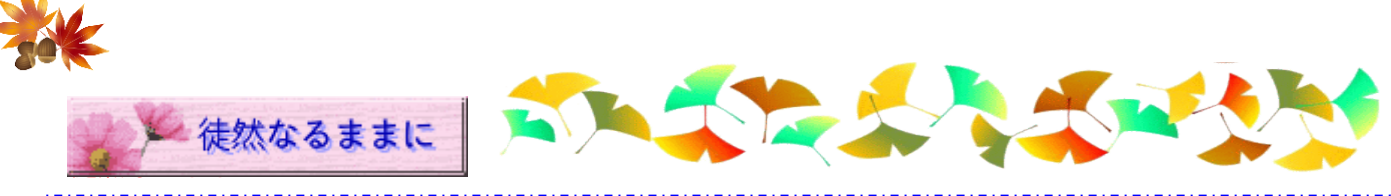

## (第十一回) 松阪神社のこと

当社の創建は古く意悲(おい)神社として式内社である。氏郷松阪城築城に当たり城の鎮守社と定め 八幡宮(誉田分尊・ほんだわけのみこと)と称した。

氏郷会津転付のあとの古田重勝が己の信ずる宇迦之御霊を相殿に祀った。

明治4年意悲神社と改称、同四十一年、殿町にあつた八幡宮に雨龍神社や、西ノ庄の毘沙門寺の境内 の牛頭天王社を八重垣神社と称したものや近郊の小社を合祀。

意悲神社を松阪神社と改称し現在に至る。

雨龍神社は、昔は飯南郡矢川村に雨龍の森に鎮座、祭神は建速素箋能の尊、尊は疫病消除の神で雨を 司る神にあらず。しかるにこの神は雨を祈るに、験り、また金得の神にして秋を司る 神なり、故に金 能く水を生ずる故に雨竜の森と称ず、旱魃の年祈願に霊験ありと、又五穀成就の神霊なりとも記す。

矢川村から殿町へ移された後も旱魃の時は矢川の人は雨乞いの祈願に来たという。殿町、新座町ノ他 旧矢川村、魚町の氏神である。

西之庄片間にあった毘沙門寺は西町、極楽町、百足町の氏神で境内にあった。 牛頭天皇詞は、明治の始め八重垣神社と改称、明治四十一年意悲神社に合祀された。

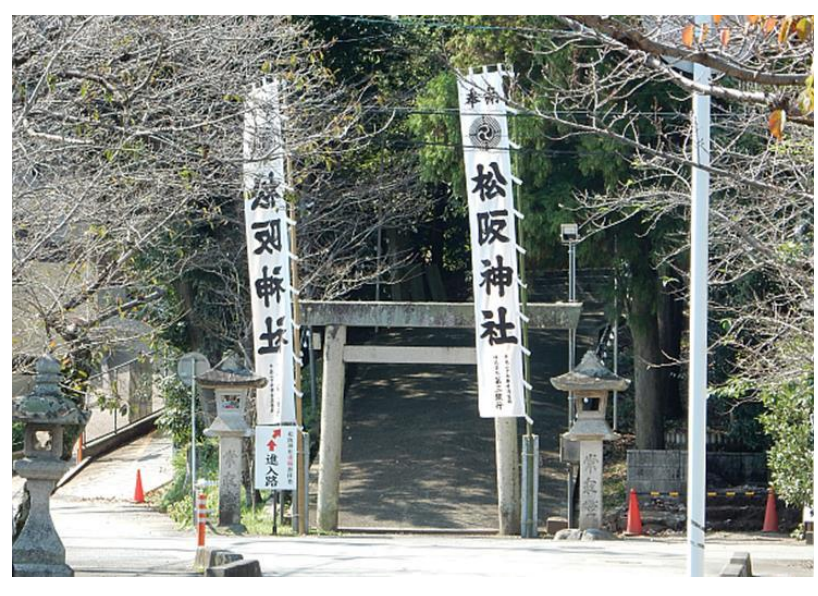

次号に続く

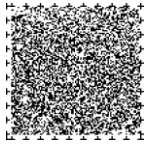

松阪神社

今月は、パソコン講座の講師としてもご活躍いただいております MM 様からご投稿いただきました。

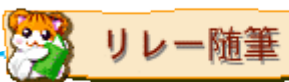

「絵手紙・線画」

「ヘタでよい・ヘタがよい」というキャッチフレーズに力を得て、絵手紙を描き始めた(絵手紙の場合 のヘタは「自分らしさ」ということらしい)。投函する前にパソコンに保存。パソコンのワードで線画も 描き始めると面白くて、これもパソコンに保存。 パソコンに保存したものはブログやホームページに載 せる。「この程度なら私にも描けるわ」と思って始めてもらう狙いもある。

字が下手でパソコンを始めた。絵も下手だけれど、下手が面白い!

孫の見守り、親や連れ合いの介護等々で友人と会ってお喋りすることが少なくなってきた。最近はお喋 りの途中で、割り込みが入り自分の話したいことが最後まで話せないことが往々にしてある。手紙だと最 後まで話したいことは邪魔されることはないのでせっせと葉書にお喋りしたいことを書いて投函(裏面は 絵手紙・線画)

あれも、これもと伝えたいことで頭の中は一杯だが書き始めるとそれほど書くことはなくて、頭の中で

話を構成している間に話したい気持ちは満足していくのかもしれ ない。今年の公民館の文化祭でのパソコン倶楽部は撮りためた写 真を並べてみようということになり、花・旅・建物…の写真を纏 めて作品にすることになったが、あまり写真のない私は描きため た線画を並べることでお茶を濁すことにした。

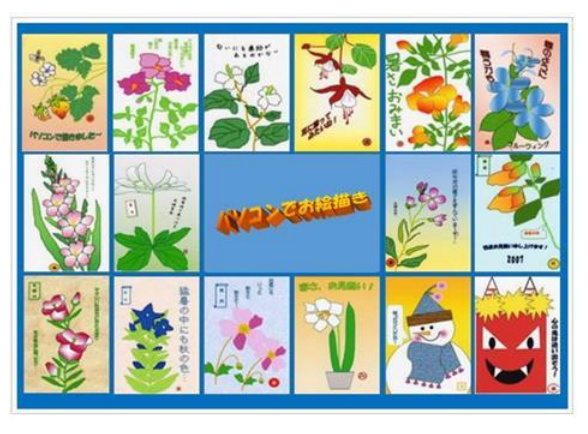

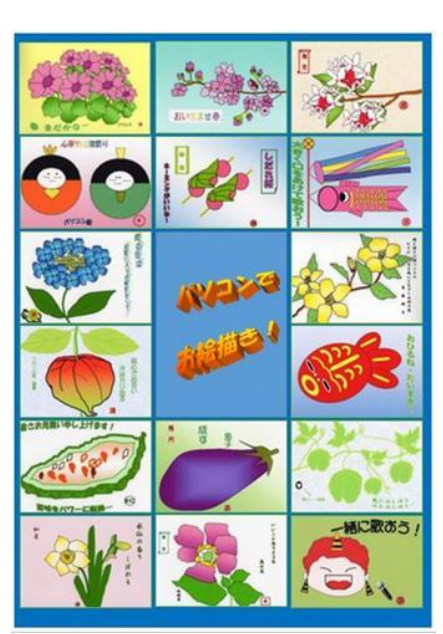

**162**

 編集後記 久しぶりに長期休暇が取れまし たので東北地方の温泉巡りをして きました。紅葉にはまだ早いようで したが、それでも山々は色づき始め

楽しくドライブしてきました。

11 月といえばボジョレー・ヌーボーの解禁日で すが、やっぱりお風呂から上がって飲むビールは 最高に美味しいですよね。でもね、お風呂から上 がった後のアルコールって体にとって危険なので す。まずは水やスポーツドリン

クなどで水分補給してから飲み ましょうね!

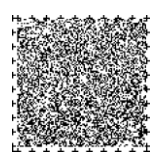

# CTF 通信第 164 号

2016 年(平成 28 年)11 月発行 発行者 IT を活用した障がい者支援 NPO 法人 CTF 松阪 発行責任者 山 田 則 男 住 所 〒515-0081 松阪市本町 2181-1 電 話 0598-21-7268 U R L http://ctf.dip.jp/

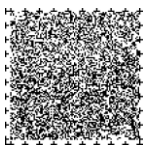